#### **University of Nebraska - Lincoln [DigitalCommons@University of Nebraska - Lincoln](https://digitalcommons.unl.edu?utm_source=digitalcommons.unl.edu%2Fhonorstheses%2F38&utm_medium=PDF&utm_campaign=PDFCoverPages)**

[Honors Theses, University of Nebraska-Lincoln](https://digitalcommons.unl.edu/honorstheses?utm_source=digitalcommons.unl.edu%2Fhonorstheses%2F38&utm_medium=PDF&utm_campaign=PDFCoverPages) [Honors Program](https://digitalcommons.unl.edu/honorsprogram?utm_source=digitalcommons.unl.edu%2Fhonorstheses%2F38&utm_medium=PDF&utm_campaign=PDFCoverPages) Honors Program

3-12-2018

# Automated Outlier Detection in Crime Data Using Programming

Aidan Connolly *University of Nebraska-Lincoln*

Follow this and additional works at: [https://digitalcommons.unl.edu/honorstheses](https://digitalcommons.unl.edu/honorstheses?utm_source=digitalcommons.unl.edu%2Fhonorstheses%2F38&utm_medium=PDF&utm_campaign=PDFCoverPages) Part of the [Journalism Studies Commons](http://network.bepress.com/hgg/discipline/333?utm_source=digitalcommons.unl.edu%2Fhonorstheses%2F38&utm_medium=PDF&utm_campaign=PDFCoverPages)

Connolly, Aidan, "Automated Outlier Detection in Crime Data Using Programming" (2018). *Honors Theses, University of Nebraska-Lincoln*. 38.

[https://digitalcommons.unl.edu/honorstheses/38](https://digitalcommons.unl.edu/honorstheses/38?utm_source=digitalcommons.unl.edu%2Fhonorstheses%2F38&utm_medium=PDF&utm_campaign=PDFCoverPages)

This Article is brought to you for free and open access by the Honors Program at DigitalCommons@University of Nebraska - Lincoln. It has been accepted for inclusion in Honors Theses, University of Nebraska-Lincoln by an authorized administrator of DigitalCommons@University of Nebraska - Lincoln.

#### AUTOMATED OUTLIER DETECTION IN CRIME DATA USING PROGRAMMING

An Undergraduate Honors Thesis Submitted in Partial Fulfillment of University Honors Program Requirements University of Nebraska-Lincoln

by Aidan Connolly, BJ Journalism College of Journalism and Mass Communications

March 12, 2018

Faculty Mentors: Matt Waite, BJ, Journalism Sue Bullard, MSA, Journalism

## **Abstract**

After the University of Nebraska-Lincoln Police department began publishing their Daily Crime and Fire Log online, journalists and other members of the public have been able to view updates almost instantly. They can see what incidents have been reported so far for that day, and they can view any day back to 2005. Using an advanced search, they can also filter the data by date range, location or crime type.

However, there is no way to analyze the data. There's no way to see how crime reports have evolved over time. Other people have developed programs to look at past trends and outliers to see how things have changed, but there was no way to know when new outliers were happening. The goal of this program is to fill that gap.

This program uses Python to calculate the average number of reports per month for each crime type. Then, as the reports come in each month, it checks to see if any crime type has an abnormally high number of crimes reported. At the end of the month, it checks to see if an unusually low number of crimes were reported for a crime type.

If an abnormality is found, a message is created and sent to a messaging platform common to newsrooms called Slack. This allows journalists to be notified of the abnormality. From there, they're able to look into the reports to determine if it is worth a story.

# **Key words**

journalism, crime, programming, statistics, automation

## **Background**

Automation has been a part of journalism for a while, and it has been used in more ways than just alerting journalists. In March 2014, Ken Schwenke developed a program for the Los Angeles Times that automatically wrote a story every time an earthquake is registered above a certain threshold. Using information from the U.S. Geological Survey, ["Quakebot"](https://twitter.com/earthquakesLA) fills in a pre-written template and puts together a story in seconds. All Schwenke has to do is quickly glance over the story before publication, allowing the Los Angeles Times to publish those stories much faster than other publications.

Automation can help with quantity, too. In July 2014, the Associated Press began using automated [journalism for its quarterly earnings reports. Previously, staff would comb through earnings reports t](https://blog.ap.org/announcements/a-leap-forward-in-quarterly-earnings-stories)o show trends and numbers. In an effort to reevaluate its use of resources, AP designed a program to help with the task.

Now, an algorithm looks at the latest earnings report and uses information from previous reports to automatically generate stories. They went from 300 reports each quarter to 4,000. This allows the journalists to spend more time focusing on the unusual trends and exclusive stories that need a human to write them. The AP estimates the automation of earnings reports has [freed up 20 percent](https://automatedinsights.com/case-studies/associated-press) of the time spent producing reports each quarter.

The Washington Post has also used automated journalism. With **Heliograf**, the Post is able to automatically write stories about <u>local high school sports</u>. The program gets its data from information about when and how each team scored, along with player statistics and weekly rankings.

[For more examples and information, check out the Tow Center for Digital Journalism's Guide to Automated](https://www.cjr.org/tow_center_reports/guide_to_automated_journalism.php) Journalism.

While the program I built does not yet automatically write stories, it's in the works, and this program accomplishes the first steps to make that possible.

### **Process**

#### **Downloading the data**

To start, I needed to download as much UNLPD data I could get. Using the advanced search function of the Daily Crime and Fire Log, I was able to download data one year at a time, all the way back to 2005. Then, using [csvkit](https://csvkit.readthedocs.io/en/1.0.2/) , I was able to trim and stack the files.

```
in2csv 2005.xls > 2005.csv --skip-lines 8
   in2csv 2006.xls > 2006.csv --skip-lines 8
    ...
   in2csv 2017.xls > 2017.csv --skip-lines 8csvstack	2005.csv	2006.csv	>	0506.csv
   csvstack	0506.csv	2007.csv	>	0507.csv
    ...
    csvstack 0516.csv 2017.csv > all_years.csv
1
2
3
4
5
6
7
8
9
```
in2csv converts the downloaded Excel files into csv files, and  $\sim$ -skip-lines 8 removes the unnecessary header at each of the files. csvstack joines two files by putting one file's rows at the end of another file.

#### **Importing the historical data**

The next step was to read the final csv into the data analysis library  $\alpha$  [pandas](https://pandas.pydata.org/) . I chose pandas for this project because of its ability to easily manipulate data and do simple statistics.

```
1 all_years = pd.read_csv('original_data/all_years.csv')
                                                                                      Python
```
Side note: pandas is often imported into Python scripts using import pandas as pd , which renames the library when it's imported. I have followed this trend.

Bash

#### **Checking the data**

Once the data is loaded, I wanted to check the validity of it. All of the records should have a case number, a reported date, a location, an amount stolen and an amount damaged. To ensure each record has these values, we can count how many values are present in the data and compare it to the number of rows.

```
assert df['Case #'].count() == len(df) != 0assert df['Reported'].count() == len(df) != 0
   assert df['Location'].count() == len(df) != 0
   assert df['Stolen'].count() == len(df) != 0
    assert df['Damaged'].count() == len(df)! = 01
2
3
4
5
```
These assert statements check the count of values against the number of rows, found using the len() function. Checking to make sure the values do not equal 0 helps to double check the data downloaded and imported correctly.

#### **Cleaning the data**

This program doesn't work with the stolen and damaged amounts specifically, but cleaned them anyway. To be able to treat them as numbers, I removed the extra punctuation and converted the data type of the column from string to float. I also converted the Reported column to datetime objects for time-based analysis.

```
df['Stolen'] = df['Stolen'] . str. replace(',','')df['Stolen'] = df['Stolen'].str.replace('$', ''')df['Stolen'] = df['Stolen'] .astype(float)df['Damaged'] = df['Damaged'].str.replace(',','')df['Damaged'] = df['Damaged'] .str.replace('$', ''')df['Damaged'] = df['Damaged'].astype(float)
   df['Reported'] = pd.to_datatime(df['Reported'])1
2
3
4
5
6
7
8
```
The replace() method removes the characters by replacing them with nothing. Then, the astype() method converts the Stolen and Damaged columns to float values, and the  $\pm$  to datetime() function converts the Reported column to datetime objects.

Python

To filter the data by month, I needed to create a column with the month each crime was reported. I filtered by month to allow trends to appear that wouldn't be obvious to the standard journalist.

```
df['Month'] = df['Reported'].dt.to period('M')df2 = df.set_index(['Reported'])1
2
```
The to period() method returns the time period a datetime is in, and in this case, it's finding the month. That info is saved to a new column named 'Month.' Then, the index of the dataframe is switched to the Reported column to allow slicing by month later.

## **Counting the crimes**

Next, I needed to count how many crimes were reported for each crime type. I separated the data by crime type and separated it into subsets by month. I counted how many rows were in those subsets and saved it to a dictionary. Then, all those dictionaries were added to a list, which was converted into a pandas dataframe.

```
#This holds the dictionary for each crime
    months count = \lceil#For each crime present in the dataframe
    for crime in df['Incident Code'].unique():
         crime_dict = \{\}crime dict['Crime'] = crime
         #For each month in the dataframe
         for month in df['Month'].unique():
             #Slice the dataframe for one month's data
             month subset = df[str(month)]#Filter the subset for instances of the crime
             crime\_subset = month\_subset[month\_subset\_subset['Incident Code'] == crime]#Save the count with the month
             crime dict[str(month)] = len(crime subset)
         #Append the dictionary to the months count list
         months count.append(crime dict)
     #Convert the list into another dataframe
    months_count_df = pd.DataFrame(months_count)
1
2
3
4
5
6
7
8
9
10
11
12
13
14
15
16
17
18
                                                                                            Python
```
This is a sample of the result.

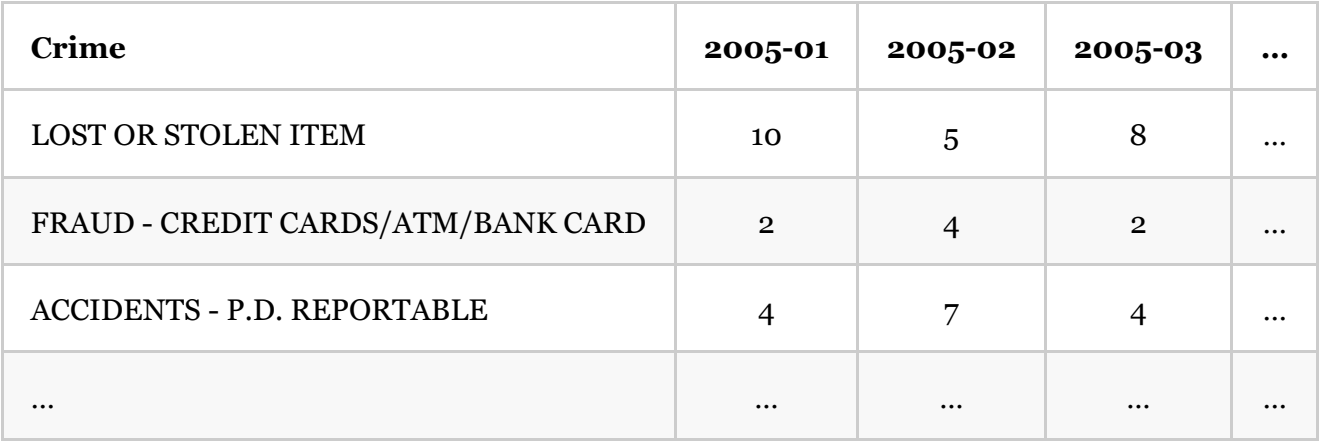

### **Calculating the statistics**

With the crimes counted, I could calculate the average number of crimes reported per month. I also

calculated the standard deviation to help create an upper and lower threshold for alerts.

```
#Creates a dataframe with the unique crimes
    std df = df.filter(\lceil 'Crime' \rceil)#Adds a column with the mean count for each crime
    std df['mean'] = df_mean(axis=1)#Adds a column with the standard deviation for each crime
    std df['std'] = df.std(axis=1)#Adds a column with a lower threshold
    std df['lower'] = std df['mean'] = std df['std']
    #Adds a column with an upper threshold
    std_df['upper'] = std_df['mean'] + std_df['std']1
2
3
4
5
6
7
8
9
10
                                                                                           Python
```
The  $fitter()$  method created a new dataframe with only the crime types column. The  $\lceil \text{mean()} \rceil$ method calculates the mean for each row, and  $\alpha x is=1$  ensures it's calculating the mean for each crime type, rather than the mean for each month. That information is saved to a new column. Then, the standard deviation is calculated for each crime type using the  $|\cdot \cdot \cdot|$  method, and it's saved to a new column. The lower bound is calculated by subtracting one standard deviation from the mean, and the upper bound is calculated by adding one standard devation to the mean. I chose to create the thresholds at one standard deviation away, as that seemed to be a good balance between missing outliers and having too many false positives.

### **Getting this month's data**

Because UNLPD's Daily Crime and Fire Log is a  $\vert \cdot \vert$  asp page, standard web scraping processes couldn't be used, as the website's URL never changes. Instead, I needed to use [selenium](https://pypi.python.org/pypi/selenium), which was developed to automate web browser interaction.

```
#This is needed to set up selenium
   #os.path.expanduser allows the use of a '~'
   path to chromedriver = os.path.expanduser('~/Downloads/chromedriver')browser = webdriver.Chrome(executable_path=path_to_chromedriver)
1
2
3
4
```
selenium uses a file called [chromedriver](https://sites.google.com/a/chromium.org/chromedriver/downloads) to manipulate an instance of Google Chrome.

os.path.expanduser allows other users to simply place the file in their Downloads folder without having to change the file path provided.

```
#The URL to the Daily Crime and Fire Log
    url = "https://scsapps.unl.edu/policereports/MainPage.aspx"
    #Go	to	the	URL
    browser.get(url)
    #Find the advanced search button and click it
    browser.find_element_by_id('ctl00_ContentPlaceHolder1_AdvancedSearchButton').click()
    #Find the first date field, hit tab and hit '01'.
    #This sets the date to the first day of the month
    date_box = browser.find_element_by_id('ctl00_ContentPlaceHolder1_DateRange_MonthText1')
    date box.send keys('t01')#Find the search button and click it
    browser.find element by id('ctl00 ContentPlaceHolder1 SearchButton').click()
    #Switch to the iframe on the page
    browser.switch to.frame(browser.find element by id('ctl00 ContentPlaceHolder1 ViewPort'))
    #Find the export button once the iframe loads and click it
    export button = WebDriverWait(browser, 10).until(
         				EC.presence_of_element_located((By.ID,'ExportButton'))
     )
    export_button.click()
1
2
3
4
5
6
7
8
9
10
11
12
13
14
15
16
17
18
19
                                                                                         Python
```
selenium then goes through the pages, filling out the form to get this month's data. The form has automatically moves your cursor when you enter the date. So, to set the beginning date to the first of the

month, it finds the field for the first month, hits tab to move to the day field, and enters '01.'

Then, when it loads the data, it loads it in an if rame, which is basically a webpage inside of a webpage. selenium has to switch to the iframe and then wait for it to load. Once it does, it can click the export button.

Because the data always downloads with the same filename, it's important the file is deleted before the program is run again. Otherwise, the new file will have '(1)' after it, causing the program to continue using the old data.

### **Importing the monthly data**

Since we were already maniuplating data in Python, I didn't want the user to have to quit the program to load in the monthly data. So, I used the  $\sup$  [subprocess](https://docs.python.org/3/library/subprocess.html) library to run the in2csv command.

```
#Runs in2csv on the downloaded file and converts it to UTF-8
    csv data = subprocess.check output([				"in2csv",
        				os.path.expanduser("~/Downloads/DailyCrimeLogSummary.xls"),
   ]stderr=subprocess.DEVNULL,).decode("utf-8")
   #Creates a file instance for pandas to use on the next line
   csv file instance = StringIO(csv data)#Reads in the csv to a dataframe, skipping the first eight rows
   month_df = pd.read_csv(csv_file_instance, skiprows=8)1
2
3
4
5
6
7
8
9
                                                                                         Python
```
subprocess.checkoutput() runs the in2csv command and captures the output, which in this case is a csv version of the file. Then using the decode() method, I ensured the text was using the UTF-8 character encoding.

[StringIO](https://docs.python.org/3/library/io.html) converts a string of text to a text stream, which pandas needs to read it into a data frame.

### **Cleaning and counting the data**

To clean the monthly data, I used the same process as I used for the historical data. For counting the crimes, I used the same process except for one change.

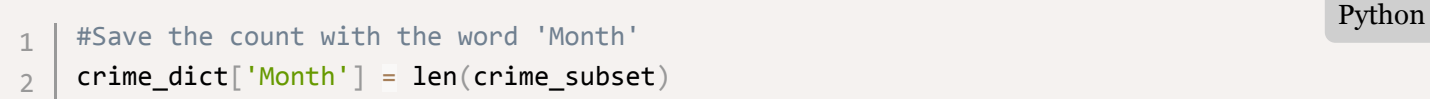

When saving the crime count to the dictionary, I just save it with the key 'Month.' This allows me to get the count later by just using the key 'Month,' rather than trying to figure out which month it currently is. This is a sample of the result.

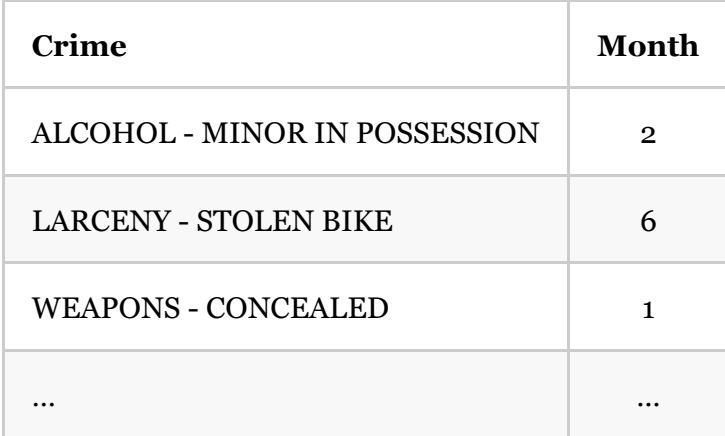

## **Filtering newsworthy crimes**

Now that I had the historical averages and this month's data, the only thing left was to see if this month's data exceeded the thresholds.

However, there were some crimes that weren't newsworthy that met the threshold because they were so rare. One standard deviation above the mean for False Security Alarms - Mechanical is 0.126. If one crime was reported under that category, it would trigger an alert, but it's not worth a story.

At the same time, there are crimes that would trigger an alert if they happened once, and they would be newsworthy. For example, one standard deviation above the mean for suicides is also 0.126. But, we figured those reports would be covered anyway, and it would be more obvious if there was a strange spike in those crimes. So, this program focuses on the crimes that happen more than a couple times per month that aren't normally covered by the media. For us, those crimes include:

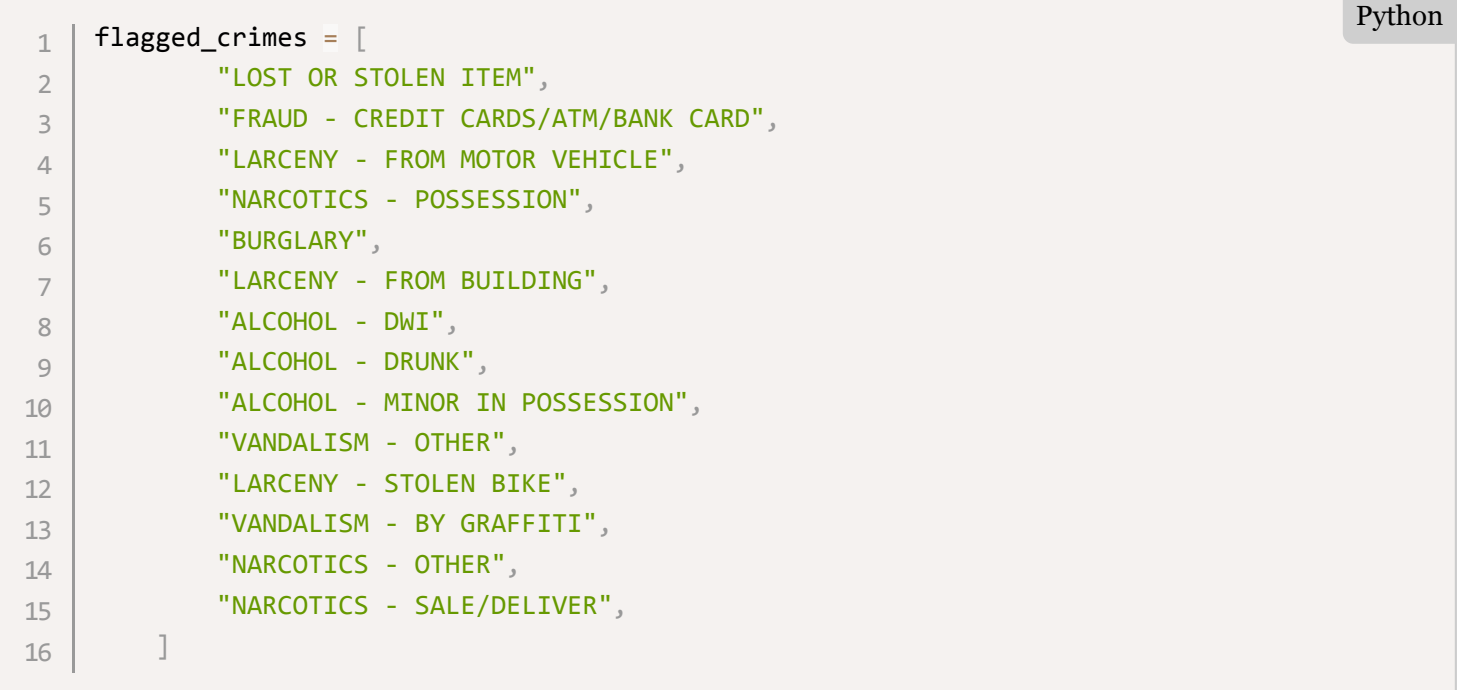

If someone wanted to remove or add a crime, they would just need to remove it from or add it to this list.

### **Checking the upper threshold**

If crime reports crossed the upper threshold at any point, it would be newsworthy. So, the upper threshold is checked every time the program runs. First, I needed to combine the historical data with the current month's data.

```
1 | merged = pd.merge(all_years_stats, month_count, on='Crime', how='inner')
```
The merge() function combines two dataframes on a common column. In this case, I wanted to join the dataframes on the Crime column. This way, I could have the thresholds and the current counts in the same rows.

Since I was checking the upper threshold, I only wanted crimes that had occurred this month. So, I used an 'inner' join, which only includes data that is present in both sets.

Next, I needed to check if the current month's count had exceeded the upper threshold.

```
plural msg = "This month, there have been {month total} {crime} incidents reported
      sing msg = "This month, there has been {month total} {crime} incident reported. There are
     for index, row in merged.iterrows():
           if row['upper'] < row['Month'] and row['Crime'] in flagged crimes:
                #If it has happened more than once, use plural words
                if row['Month'] != 1:												plural_msg.format(
                          																crime=row['Crime'],
                          																bound=round(row['upper'], 2),
                          																month_total=row['Month'],
                          																mean=round(row['mean'], 2),
                          																direction='above',
      \qquad \qquad )#Otherwise, use singular words
                								else:
                     message = sing_msg.format(																crime=row['Crime'],
                          																bound=round(row['upper'], 2),
                          																month_total=row['Month'],
                          																mean=round(row['mean'], 2),
                          																direction='above',
      \hspace{0.5cm}1
 2
 3
 4
 5
 6
 7
 8
 9
10
11
12
13
14
15
16
17
18
19
20
21
22
23
                                                                                                                Python
```
I created two template messages. It iterates through each crime type in the set. If the count is over the upper bound, and if the crime is in flagged\_crimes, it will create a message. It checks how many reports there are and uses the appropriate template, substituting in values using the format() method.

### **Checking the lower threshold**

To check the lower threshold at the end of the month, I needed a way to check if it was the last day of the month.

```
today = datetime,total#monthrange() returns weekday of first of the month and number of days in month.
   if today.day == monthrange(today.year, today.month)[1]:
        				return True
   else:
        				return False
1
2
3
4
5
6
                                                                                           Python
```
This function uses the [datetime](https://docs.python.org/3/library/datetime.html) library to get today's date. Then, it uses the monthrange() function from the [calendar](https://docs.python.org/3/library/calendar.html) library to get the last day of the month. If they're the same, it's the last day of the month.

#### **Comparing the values**

Comparing the counts to the lower threshold is similar to upper threshold process, but with a few changes.

1 | merged = pd.merge(all\_years\_stats, month\_count, on='Crime', how='outer') Python

When joining the two data frames, an outer join is performed. Outer joins keep all information, even if it's not present in one of the data frames. This allows us to check crime types that have not occurred in a month.

```
for index, row in merged.iterrows():
           if row['lower'] > row['Month'] and row['Crime'] in flagged crimes:
                #If it has happened more than once, use plural words
                if row['Month'] != 1:message = plural msg.format(																crime=row['Crime'],
                          																bound=round(row['lower'], 2),
                          																month_total=row['Month'],
                          																mean=round(row['mean'], 2),
                          																direction='below',
      \hspace{0.5cm}#Otherwise, use singular words
                								else:
                     message = sing_msg.format(															crime=row['Crime'],
                         															bound=round(row['lower'], 2),
                         month total=row['Month'],
                         															mean=round(row['mean'], 2),
                         															direction='below',
      \qquad \qquad )1
 2
 3
 4
 5
 6
 7
 8
 9
10
11
12
13
14
15
16
17
18
19
20
                                                                                                                 Python
```
Then, I compared the count to the lower threshold, instead of the upper threshold. If the count is lower than the threshold, it will create a message, using the same templates from before.

#### **Posting to Slack**

Having the messages in the program is great, but it requires someone to constantly check to see if something has popped up. Instead, we can send the messages to Slack, alerting people when a new message is created. Slack is a common program for newsrooms to use, making this an easy integration for them.

#### **Setting up Slack**

This feature requires a Slack workspace with the ability to add an [Incoming Webhook](file:///Users/Aidan/Box%20Sync/GitHub/unlpd-crime-data/my.slack.com/apps/A0F7XDUAZ-incoming-webhooks). Once you add a configuration and choose a channel for it to post to, you're good to go. Just save the Webhook URL as an environment variable SLACK\_URL , or replace os.environ.get('SLACK\_URL') with your URL.

```
1 slack_url = os.environ.get('SLACK_URL')
```
#### **Sending the message**

If the URL is setup, the only thing left is to send the message.

```
#Put the message in a dictionary
     slack_data = {'text': message}
     #Send the message
     response = requests.post(#Convert the dictionary to a JSON object
         				webhook_url,	data=json.dumps(slack_data),
         #These headers help Slack interpret the messgae
         				headers={'Content-Type': 'application/json'}
     )
     if response.status_code != 200:
         				raise	ValueError(
              'Request to slack returned an error {code}, the response is:\n{text}												code=response.status_code,
                  												text=response.text,
              								)
         				)
 1
 2
 3
4
 5
 6
7
8
9
10
11
12
13
14
15
16
                                                                                                  Python
```
This uses the [requests](https://pypi.python.org/pypi/requests) library to send the message, which is formatted using the [json](https://docs.python.org/3/library/json.html) library. A status code of '200' means it worked, so if it doesn't equal '200,' an error is raised.

Here's an example message.

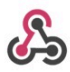

incoming-webhook APP 2:00 PM

This month, there have been 2.0 LOST OR STOLEN ITEM incidents reported. There are normally 6.73 incidents reported in a month, and one standard deviation below is 2.9.

# **Outcome/applications**

To make this program run on a regular basis, I recommend using a task scheduler like  $\sigma$  ron . This will allow the program to run as often as you'd like, but it will only send messages when the thresholds are reached. Now, if a crime does reach the upper threshold at some point during the month, it will continue sending that message until the end of the month. To prevent it from doing so, you can remove it from the flagged crimes list until the next month.

Also, if you want the program to run faster, you can just used the saved version of the statistics, rather than calculating them again each time.

```
1 all_years_stats = pd.read_csv('std.csv') Python
```
This line uses the most recent version of the data that was saved after calculating the thresholds. This allows you to comment out the commands which count the historical crimes and calculate the thresholds until you update the historical data.

While this program does a lot on its own, it does require some maintenance. As mentioned earlier, the monthly data that's downloaded each time must be deleted before the program runs again. Otherwise, the program will not use the new data. Also, this program could be used by almost any person who had an interest in UNLPD data. While that audience may be fairly small, this program could also be used for other data sources, but it would take some tweaking.

At the same time, the historical data is not set to update automatically. If you want data past December 31, 2017, to be included in the calculations of the thresholds, you'll need to download it from the Daily Crime and Fire Log and stack it with the all years.csv file, as mentioned at the beginning of the Process section.

# **Conclusion**

In a world where data is created every second, journalists need to be able to use tools to help sort through that data in an efficient manner. While not a complete product, this program is a proof of concept for a program that could fill this role with UNLPD crime data.

This program is not a definitive solution for finding newsworthy trends in UNLPD crime. It should be used as a tool, in conjunction with standard journalism research and intuition. It may miss some outliers, and it may produce some false positives. It is therefore imperative that users take the time to investigate any messages this program produces.

For example, during the development of this product, an alert was created for four rape reports during the month of February. The average number of rape reports in a month is 0.35. After closer inspection, none of the incidents occurred in February; they were just reported in the same month. That may still warrant a story, but it may not be the story a journalist would expect at first glance.

There were also 27 narcotics possession reports in February, and the average number of reports in a month is 9.5. The most incidents reported in a single day during the month was four, so the rise in reports might not have been completely obvious to a journalist scanning the data. Using this program, he or she would have received a message as soon as the report count crossed the upper threshold, alerting them to the high number of reports.

Without a live newsroom to deploy this program, it's currently uncertain just how useful this program is in its current state. But, with testing over time and continued adjustments, this could be a viable product to help journalists find stories in data.

# **Appendix I: The full program**

```
import os #To get Slack API key/expand user directory path
    import pandas as pd #For most data manipulations
    import json #To prepare message for Slack
    import requests #To send message to Slack
    import subprocess #To run in2csv
    import time #To pause after downloading the file
    from io import StringIO #To convert a string to a file
    from datetime import datetime #To check today's date
    from calendar import monthrange #To find last day of month
    from selenium import webdriver #To scrape UNLPD's data
    from selenium.webdriver.common.by import By
    from selenium.webdriver.support.ui import WebDriverWait
    from selenium.webdriver.support import expected conditions as EC
    def clean data(df):
        # Make sure there are no null values for the Case Number, Reported time, Location,
        # Stolen amount and Damaged amount
         assert df['Case #'].count() == len(df) != 0assert df['Reported'].count() == len(df) != 0
        assert df['Location'].count() == len(df) != 0
        assert df['Stolen'].count() == len(df) != 0
        assert df['Damaged'].count() == len(df) != 0
         #Replace non-numerical characters and cast data type to float
        df['Stolen'] = df['Stolen'].str.replace(',','')df['Stolen'] = df['Stolen'] .str.replace('$', ''')df['Stolen'] = df['Stolen'] .astype(float)df['Damaged'] = df['Damaged'].str.replace(',','')df['Damaged'] = df['Damaged'].str.replace('$','')
        df['Damaged'] = df['Damaged'].astype(float)
        				#Cast	data	type	to	datetime
        df['Reported'] = pd.to_datatime(df['Reported'])#Double-check data types
        				print(df.dtypes)
        #Create a new column with just the year and month from the Reported column
        df['Month'] = df['Reported'].dt.to period('M')1
2
3
4
5
6
7
8
9
10
11
12
13
14
15
16
17
18
19
20
21
22
23
24
25
26
27
28
29
30
31
32
33
34
35
36
37
38
39
40
                                                                                          Python
```

```
#Set index to Reported column; allows for slicing by month
         df2 = df.setindex(['Reported'])				return	df2
    def count crimes(df, all years=False):
         #This holds the dictionary for each crime
         months count = []
         #For each crime present in the dataframe
         for crime in df['Incident Code'].unique():
             								print(crime)
             crime dict = \{\}crime dict['Crime'] = crime
             #For each month in the dataframe
             for month in df['Month'].unique():
                 #Slice the dataframe for one month's data
                 month subset = df[str(month)]#Filter the subset for instances of the crime
                 crime subset = month subset[month subset['Incident Code'] == crime]
                 #If multiple months, save the count with the month
                 if all years:
                     crime dict[str(month)] = len(crime subset)
                 #Otherwise, just save it with "Month"
                 												else:
                     crime dict['Month'] = len(crime subset)
             #Append the dictionary to the months count list
             months count.append(crime dict)
         #Convert the list into another dataframe
         months_count_df = pd.DataFrame(months_count)#To help with speed, save it to a csv
         if all years:
             months_count_df.to_csv('month_count.csv', index=False)
         				return	months_count_df
    def calculate stats(df):
         #Creates a dataframe with the unique crimes
         std df = df.filter(f'Crime'])
         #Adds a column with the mean count for each crime
         std df['mean'] = df_mean(axis=1)#Adds a column with the standard deviation for each crime
         std df['std'] = df.setd(axis=1)#Adds a column with a lower threshold
         std df['lower'] = std df['mean'] - std df['std']
         #Adds a column with an upper threshold
         std df['upper'] = std df['mean'] + std df['std']
41
42
43
44
45
46
47
48
49
50
51
52
53
54
55
56
57
58
59
60
61
62
63
64
65
66
67
68
69
70
71
72
73
74
75
76
77
78
79
80
81
82
83
84
85
```

```
				#Save	the	data	to	a	csv
          std_df.to_csv('std.csv', index=False)
          				return	std_df
      def check last day():
          #Get today's date
          today = datetime,total#monthrange() returns weekday of first of the month and number of days in month.
          if today.day == monthrange(today.year, today.month)[1]:
               								return True
          				else:
               								return False
      def post to slack(message):
          #Put the message in a dictionary
          slack_data = \{ 'text': message \}#Send the message
          response = requests post(#Convert the dictionary to a JSON object
               								webhook_url,	data=json.dumps(slack_data),
               #These headers help Slack interpret the messgae
               								headers={'Content-Type': 'application/json'}
           \lambdaif response.status_code != 200:
               								raise	ValueError(
                    'Request to slack returned an error {code}, the response is:\lfloorftext}'.format(
                        																code=response.status_code,
                        																text=response.text,
      \qquad \qquad )								)
      def find_outliers(all_years_stats, month_count):
          #This is the list of crimes we decided we were interested in
          flagged crimes = \lceil"LOST OR STOLEN ITEM",
               "FRAUD - CREDIT CARDS/ATM/BANK CARD",
               "LARCENY - FROM MOTOR VEHICLE",
               								"NARCOTICS	-	POSSESSION",
               								"BURGLARY",
               "LARCENY - FROM BUILDING",
               "ALCOHOL - DWI",
               "ALCOHOL - DRUNK",
               "ALCOHOL - MINOR IN POSSESSION",
               "VANDALISM - OTHER",
               "LARCENY - STOLEN BIKE",
86
87
88
89
90
91
92
93
94
95
96
97
98
99
100
101
102
103
104
105
106
107
108
109
110
111
112
113
114
115
116
117
118
119
120
121
122
123
124
125
126
127
128
129
130
```
18

```
								"VANDALISM	-	BY	GRAFFITI",
                "NARCOTICS - OTHER",
                								"NARCOTICS	-	SALE/DELIVER",
       				]
           #These two templates are used for the messages.
           plural msg = "This month, there have been {month total} {crime} incidents reported. The
           sing_msg = "This month, there has been {month total} {crimel} incident reported. There#If it's the last day, merge the data and keep everything
           #Then, check the low thresholds
           if check_last_day():
                merged = pd.merge(all years stats, month count, on='Crime', how='outer')
                for index, row in merged.iterrows():
                     if row['lower'] > row['Month'] and row['Crime'] in flagged crimes:
                          #If it has happened more than once, use plural words
                          if row['Month'] != 1:message = plural msg.format(																								crime=row['Crime'],
                                     																								bound=round(row['lower'], 2),
                                    																								month_total=row['Month'],
                                    																								mean=round(row['mean'], 2),
                                    																								direction='below',
       ) and the contract of \mathcal{L}#Otherwise, use singular words
                          																else:
                               message = sing_msg.format(																							crime=row['Crime'],
                                   																							bound=round(row['lower'], 2),
                                   																							month_total=row['Month'],
                                   																							mean=round(row['mean'], 2),
                                   																							direction='below',
       ) and the contract of \mathcal{L}#Print the message here
                          																print(message)
                          #Post the message to Slack
                          																post_to_slack(message)
           #Otherwise, only keep the data for crimes that have happened this month
           				else:
                merged = pd.merge(all_years_stats, month_count, on='Crime', how='inner')
            #For each row, check if the count has crossed the upper bound
           for index, row in merged.iterrows():
                if row['upper'] < row['Month'] and row['Crime'] in flagged crimes:
                     #If it has happened more than once, use plural words
                     if row['Month'] != 1:																plural_msg.format(
131
132
133
134
135
136
137
138
139
140
141
142
143
144
145
146
147
148
149
150
151
152
153
154
155
156
157
158
159
160
161
162
163
164
165
166
167
168
169
170
171
172
173
174
175
```
19

```
																				crime=row['Crime'],
                             																				bound=round(row['upper'], 2),
                             																				month_total=row['Month'],
                             																				mean=round(row['mean'], 2),
                             																				direction='above',
      \hspace{1.6cm})
                    #Otherwise, use singular words
                    												else:
                        message = sing msg.format(
                             																				crime=row['Crime'],
                             																				bound=round(row['upper'], 2),
                             month total=row['Month'],
                             mean=round(row['mean'], 2),
                             																				direction='above',
      \hspace{1.6cm}#Print the message here
                    												print(message)
                    #Post the message to Slack
                    post to slack(message)
      #Read in the csy file
      all years = pd.read csv('all years.csv')#Clean the data
      all\_years\_clean = clean_data(all\_years)#Count the crime occurences
      all years_count = count_crimes(all_years_clean, all_years=True)
      #Calculate the thresholds
      all_years_stats = calculate_stats(all_years_count)
      #This is needed to set up selenium
      #os.path.expanduser allows the use of a '~'
      path_to_chromedriver = os.path.expanduser('~/Downloads/chromedriver')
      browser = webdriver. Chrome(executable path=path to chromedriver)
      #The URL to the Daily Crime and Fire Log
      url = "https://scsapps.unl.edu/policereports/MainPage.spyx"#Go to the URL
      browser.get(url)
      #Find the advanced search button and click it
      browser.find element by id('ctl00 ContentPlaceHolder1 AdvancedSearchButton').click()
      #Find the first date field, hit tab and hit '01'.
      #This sets the date to the first day of the month
      date box = browser.find element by id('ctl00 ContentPlaceHolder1 DateRange MonthText1')
      date box.send keys('t01')#Find the search button and click it
      browser.find element by id('ctl00 ContentPlaceHolder1 SearchButton').click()
176
177
178
179
180
181
182
183
184
185
186
187
188
189
190
191
192
193
194
195
196
197
198
199
200
201
202
203
204
205
206
207
208
209
210
211
212
213
214
215
216
217
218
219
220
```
20

```
#Switch to the iframe on the page
     browser.switch_to.frame(browser.find_element_by_id('ctl00_ContentPlaceHolder1_ViewPort'))
     #Find the export button once the iframe loads and click it
     export button = WebDriverWait(browser, 10).until(
          				EC.presence_of_element_located((By.ID,'ExportButton'))
      )
     export_button.click()
     #Wait for the file to download
     time.sleep(5)
     #Runs in2csv on the downloaded file and converts it to UTF-8
     csv data = subprocess.check output([				"in2csv",
          				os.path.expanduser("~/Downloads/DailyCrimeLogSummary.xls"),
     ],stderr=subprocess.DEVNULL,).decode("utf-8")
     #Creates a file instance for pandas to use on the next line
     \text{csv}_\text{file}\_\text{instance} = \text{StringIO}(\text{csv}_\text{data})#Reads in the csv to a dataframe, skipping the first eight rows
     month_df = pd.read_csv(csv_file_instance, skiprows=8)#Clean the data
     month clean = clean data(month df)
     #Count the crime occurences
     month\_count = count\_crimes(morth\_clean)webhook url = os.environ.get('SLACK URL')find_outliers(all_years_stats, month_count)
221
222
223
224
225
226
227
228
229
230
231
232
233
234
235
236
237
238
239
240
241
242
243
244
245
246
247
248
249
```